## <span id="page-0-2"></span>第四十五章 服务端编程

[1.描述](#page-0-0) [2.目录](#page-0-1)

<span id="page-0-0"></span>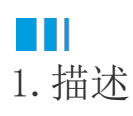

服务端Web API是用C#或VB.Net语言实现, 运行在服务端。浏览器可以通过HTTP请求的方式调用服务端提供的Web API。 创建服务端API需要使用支持.Net Framework 4.7.2 的Visual Studio。

<span id="page-0-1"></span>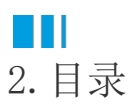

[回到顶部](#page-0-2)